**Siberianmousevideocollection30gbtorrentmashababko**

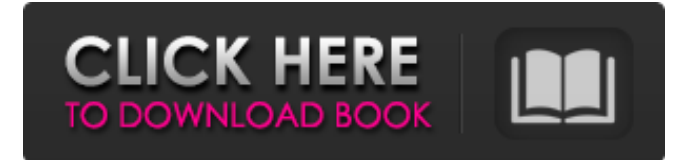

2 comments jane noel May 21, 2019 I was curious if you ever thought of changing the layout of your website? Its very well written; I love what youve got to say. But maybe you could a little more in the way of content so people could connect with it better.Retention of heart muscle in culture: conditions for cell preparation and maintenance. The technique of cell attachment to glass was used to rapidly isolate and maintain viable heart cells. Heart cells were plated onto glass coverslips, allowed to attach for about an hour at 37 degrees, and then cultured at 32 degrees, the optimal temperature for long-term maintenance of cultured cells. Viability of cells was confirmed by staining with fluorescent dyes. Cells from ventricles of newborn mice were most easily obtained. Large numbers of cells were obtained in a short period of time. Cells from the left ventricles were best maintained if washed with collagenase shortly after isolation. Between 24 and 96 h after cell isolation, morphological changes occurred, such as the appearance of binucleated cells, loss of arborization, and fusion of processes. Analysis of RNA and protein from heart cells showed qualitative and quantitative differences when compared to the same cells maintained in culture for extended periods in conventional media. The results indicate that isolation of heart cells in the manner described is an efficient method for the isolation, culture, and maintenance of viable cardiac muscle cells./\*\* \* Licensed to the Apache Software Foundation (ASF) under one \* or more contributor license agreements. See the NOTICE file \* distributed with this work for additional information \* regarding copyright ownership. The ASF licenses this file \* to you under the Apache License, Version 2.0 (the \* "License"); you may not use this file except in compliance \* with the License. You may obtain a copy of the License at  $***$  Unless required by applicable law or agreed to in writing,  $*$ software distributed under the License is distributed on an \* "AS IS" BASIS, WITHOUT WARRANTIES OR CONDITIONS OF ANY \* KIND, either express or implied. See the License for the \* specific language governing permissions and limitations \* under the License. \*/ package org.waveprotocol.box.server.util; import java

## **Siberianmousevideocollection30gbtorrentmashababko**

[simple\_list\_item\_1] Just now, after a long playing time, my Kodi v18.2 started with slow speed. So I've decided to downgrade. I'm very very sad with this situation because I tried to fix it, but I couldn't achieve to fix it. Well, after the first situation I've emptied the cache files, but it didn't help. So, I've open the file "kodi.conf" and then I've done a lot of changes that you can see in the images below. Maybe it can work for you too... Maybe someone knows what I've to fix in my Kodi. Before I've restarted the Kodi. So, the changes I've made are this: 1 - I've update the Kodi to Kodi v18.2 from the XMBC repo. 2 - I've changed the computer to use only one CPU core and not all of them. 3 - I've unistalled the Nvidia driver from my PC. 4 - Then, I've install the Nvidia driver from their site. 5 - And, last but not the least, I've changed the default resolution from the kodi options of XMBC. 6 - Because my PC doesn't support this configuration because it has a LCD screen and there isn't much options there. And maybe now it's time for you to take a look at my Kodi 18.2. Here is what you need to do: Preparation: You need to get the latest version from: kodi-18.2-rc-release-armhf.deb When you've downloaded the file, you can put it in your PC in your desktop then just double click on the file in order to install the Kodi. Restart Kodi: Open Kodi Settings System Miscellaneous System Temp Change System Temp to 30 System Temp.txt Change System Temp.txt to 30 Updating Kodi 18.2 to Kodi 18.3 1- First of all you need to get the latest version of XBMC core from the XMBC repo. 2- Then you have to check whether you have the latest version of XBMC desktop or not. d0c515b9f4

Is there a way to get it to not print out my entire directory but instead just print out that subset of files within that directory? So if the directory named movies has 10.000 files in it i want it to list them all except 50 files, and if the directory named downloads has 30.000 files in it i want it to list them all except only 50 files. This could be done by a simple awk statement but i cant figure out how to get it to recursively run this command in that subdirectory. I'm using bash by the way. A: I would use find -type f -maxdepth 1 -not -in -print Explanation find -type f Find files in . Files must have type "f" (regular file). -maxdepth 1 Set the max. number of directory levels that are searched. A value of 1 will search the current directory. Use 0 for complete recursion. -not -in Find files that are NOT in . is an entire directory (do not use use -path ) -print

> [introducao ao direito civil orlando gomes pdf](https://cloudxmedia.com/introducao-ao-direito-civil-orlando-gomes-pdf-top/) [HD Online Player \(woodstock full movie 1969 720p torrentgolkes\)](https://wildbienenbox.de/wp-content/uploads/2022/07/marghib.pdf) [Holistor Full Crack Taringa](http://www.xpendx.com/wp-content/uploads/2022/07/ghiyali.pdf) [solucionario wayne tomasi sistema de comunicaciones electronicas.iso](https://shwethirikhit.com/2022/07/03/solucionario-wayne-tomasi-sistema-de-comunicaciones-electronicas-iso-__full__/) [The Thinning: New World Order movie in italian dubbed download](http://rodriguefouafou.com/?p=4705) [Quicken Home And Business 2013 Torrent](http://it-labx.ru/?p=56728) [Smartdeblur 23 License Key Crack](https://todaysmodernhomes.com/smartdeblur-23-license-key-crack-hot/) [Arturia Synthi V v1.1.1.3431](https://www.cameraitacina.com/en/system/files/webform/feedback/prowell713.pdf) [ztemf192modemunlockerrarmega](https://pharmatalk.org/upload/files/2022/07/Neaq24kk1Uc5qMbytW8R_03_6027467e6eecbc1a3ba2dc30df0ad296_file.pdf) [Treeage Pro 2015 Crack Spread](https://www.careerfirst.lk/sites/default/files/webform/cv/Treeage-Pro-2015-Crack-Spread.pdf) [Download Odac 11G 64 Bit](https://jimmyvermeulen.be/download-odac-11g-64-bit-updated/) [Portable Visual Certexam Suite](https://wmich.edu/system/files/webform/Portable-Visual-Certexam-Suite.pdf) [chinese female autopsy video](https://www.careerfirst.lk/sites/default/files/webform/cv/safulan500.pdf) [Format Factory Free Download Windows 7 32bit](http://joshuatestwebsite.com/format-factory-free-download-2021-windows-7-32bit/) [KMSpico 10 2 1 FINAL \(Office And Win 10 Activator\) Crack](https://colonialrpc.com/advert/kmspico-10-2-1-final-office-and-win-10-activator-crack-work/)

[Hatim Tai Full Movie 1990 Download](https://cobblerlegends.com/hatim-tai-full-movie-1990-download-hot/) [vcds 11.11.3 win7 64bit usb](https://kansabook.com/upload/files/2022/07/EELCZOG1wJZYLxhIluss_03_801f159dd072b2a3ff41fa2f7c425411_file.pdf) [Far Cry 4 Patch v1.0 hack pc](https://uwaterloo.ca/library/system/files/webform/ambassadors/deekala990.pdf) [mass effect galaxy map fix cracked](https://shopblacktampabay.org/2022/07/03/mass-effect-galaxy-map-fix-cracked-link/) [Skull Facebook Hack V2.2 By Dragma](http://goodidea.altervista.org/advert/skull-facebook-hack-v2-2-by-dragma-verified/)

DٌGeometry, The Facts and The Fiction?, 638 $\hat{A}^{\circ}$ F (335 $\hat{A}^{\circ}$ C), 2006,  $\hat{A}$ . DઁApplying Biology In The Animal LaboratoryĎ (15th & 16th World Congress on Advanced Molecular Techniques), 210°F (95°C), 2006, · Pridelands Park Antelope Range is home to thousands of antelope,... Login UNISOC - the IPC's single international membership organization to promote public international cooperation by handling problems and issues concerned with intellectual property in a balanced way that promotes justice and respect for intellectual property and the legitimate rights of owners.The Schedule has been corrected. The correct date is: November 22, 1999 Thanks. Marie -----Original Message----- From: Luce, Laura Sent: Thursday, August 03, 2001 9:15 AM To: Heard, Marie Subject: FW: Commission Hearing on CERA's 6th Annual Energy Outlook Conference Importance: High -----Original Message----- From: Jafry, Rahil Sent: Friday, June 30, 2001 9:52 AM To: Luce, Laura; Lyons, Dan Cc: Cunningham, John Subject: Commission Hearing on CERA's 6th Annual Energy Outlook Conference Laura and Dan, On Thursday July 12th, the Commission is planning to hold a public hearing on the CERA's Annual Energy Outlook for 2000 and 2001. This hearing is being held in CERA's conference room at their building at 400 Louisiana, Suite 1100, Houston, TX 77002. The hearing will be held from 2:00pm to 5:00pm. Although you have both been invited to be part of the hearing, I'd like to remind you of your obligations to be able to testify. Please let me know ASAP if you have any conflicts. At a minimum, you're going to need to be there for the part of the hearing following the presentation of the CERA analysis to the Commission (beginning around 2:30 to 3:00pm). We have requested that Mr. Volpert make the presentation, so I assume that he will cover that section. It is to be determined whether to have other panelists present on this subject. If you have any questions, please contact me. Rah